### Behind the scenes of a FOSS-powered HPC cluster at UCLouvain

 $B = \frac{1}{2}$ 

**Ansible or Salt? Ansible AND Salt!**

**Damien François | Université catholique de Louvain - CISM FOSDEM '18 | HPC, Big Data & Data Science Devroom | 2018-02-04**

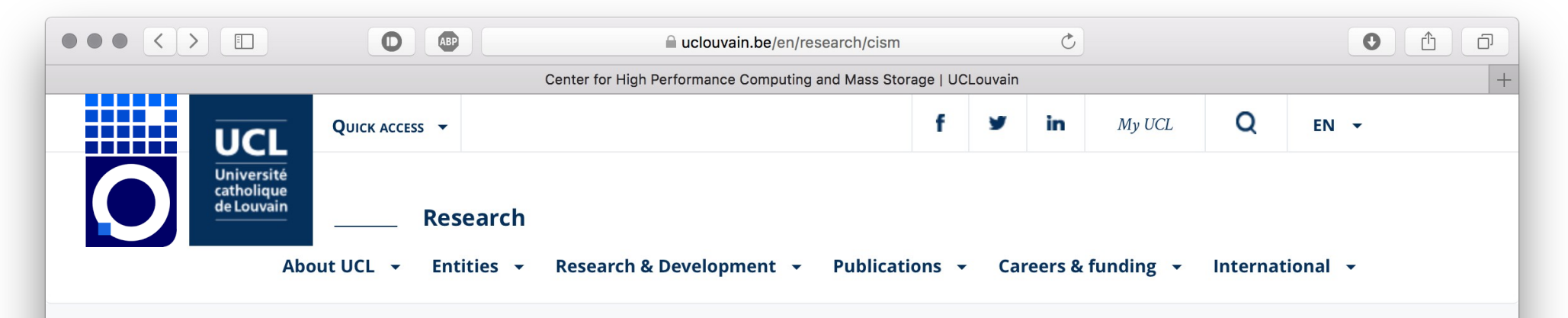

UCL Home > Research > Center for High Performance Computing and Mass Storage

**Center for High Performance Computing and Mass** 谷 **Storage** 

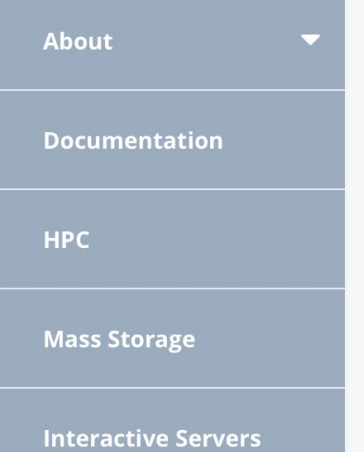

#### **Center for High Performance Computing and Mass Storage**

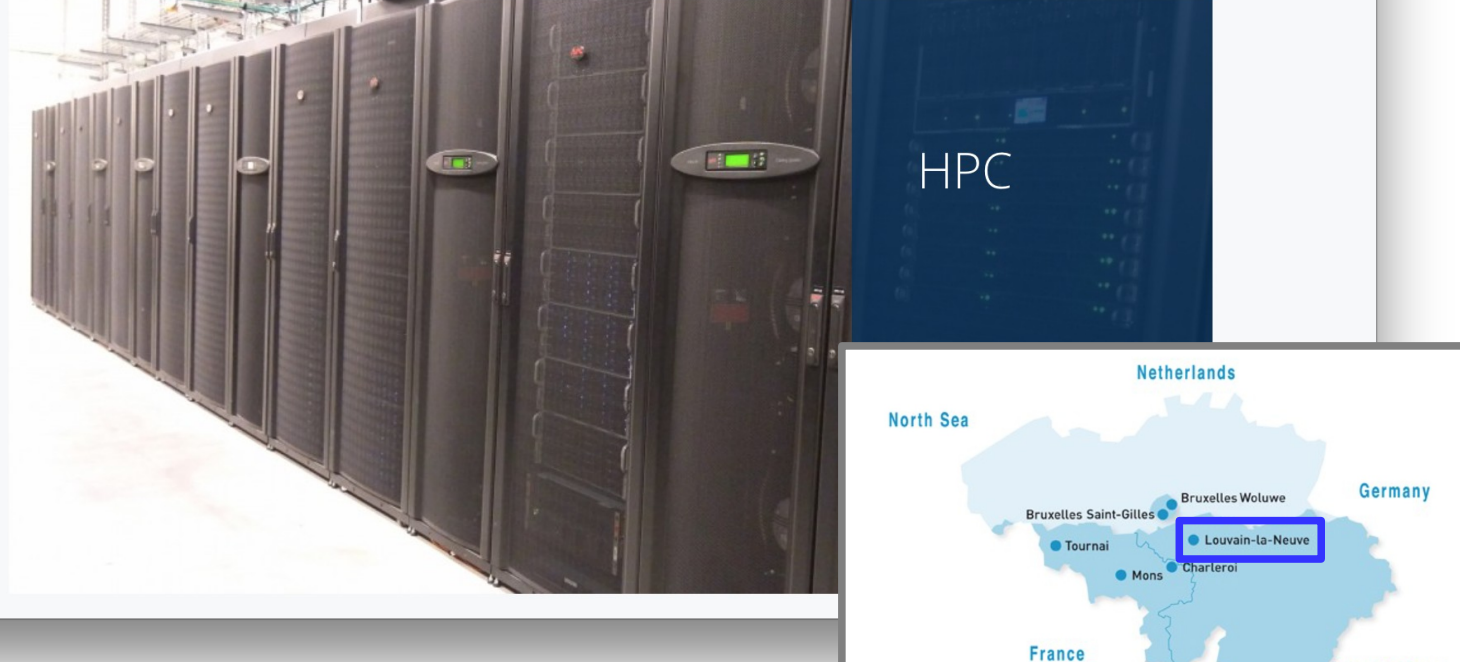

Luxembourg

## Manneback cluster

grows organically ; 1 to 10 machines at a time now 4000 cores, Gb+10Gb, 50TB storage 100 local users + CMS grid, ~2 M jobs per year

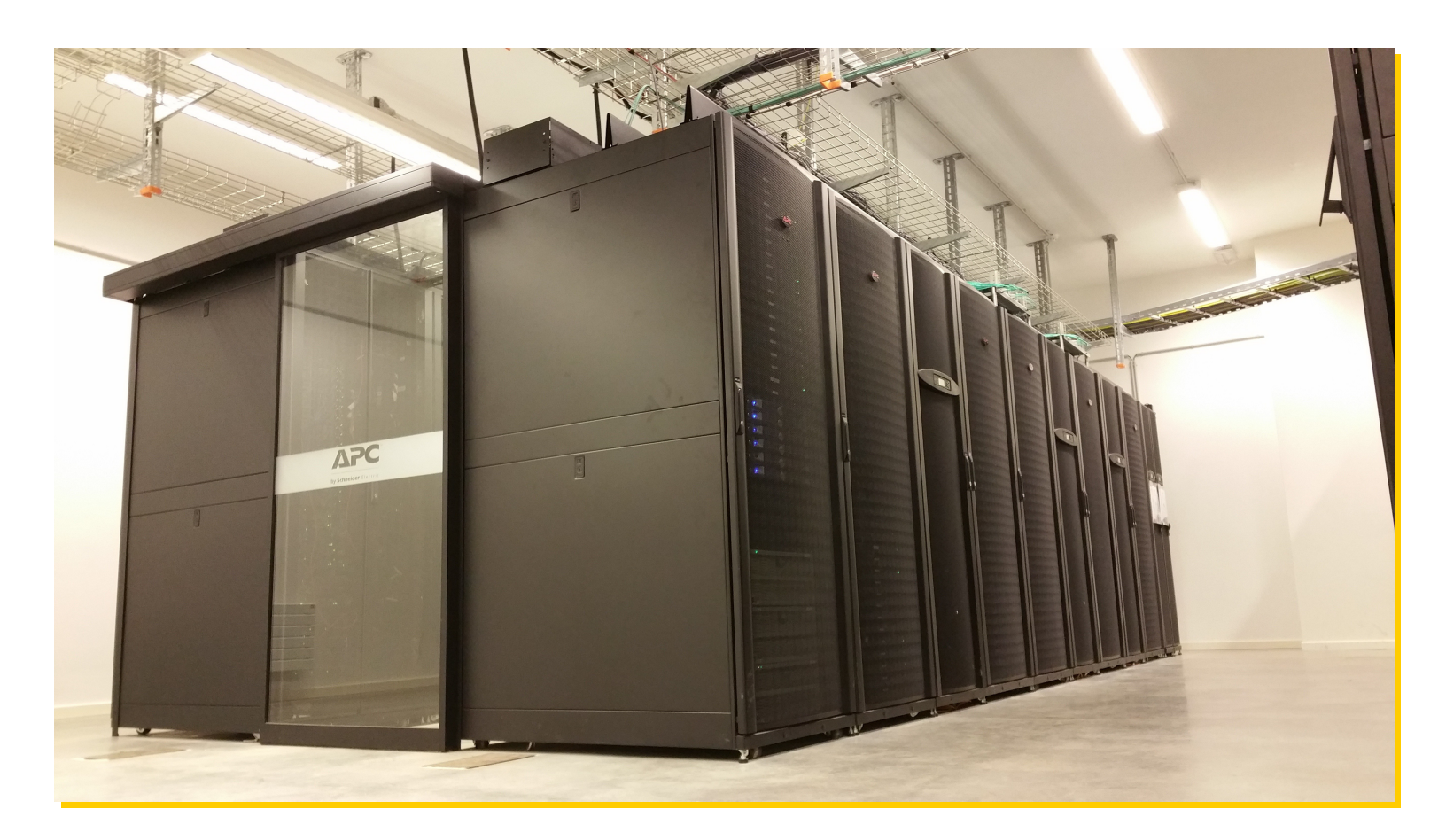

## We started "manually"...

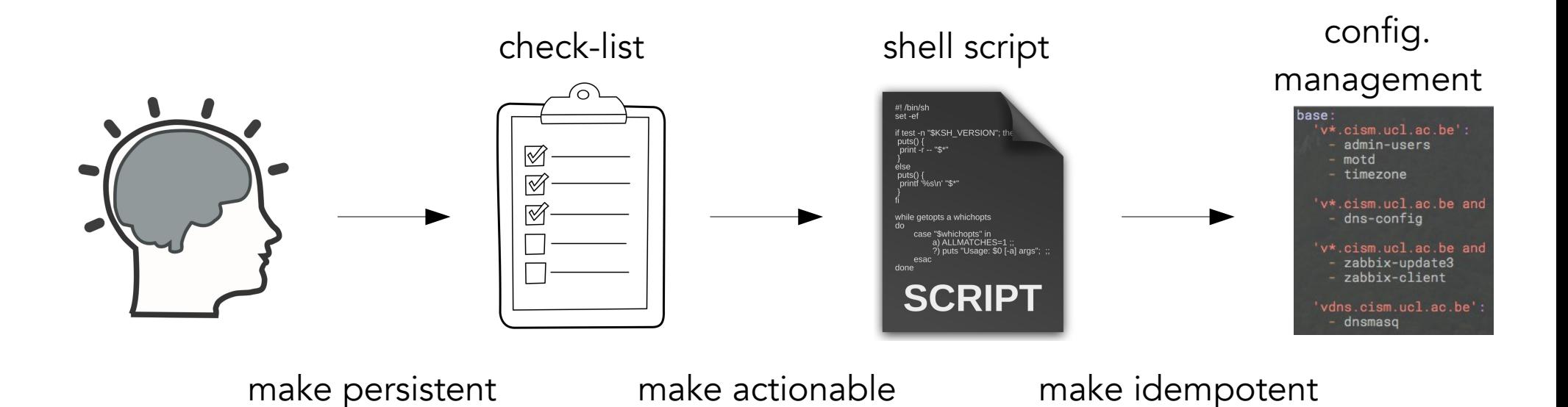

## ... and gradually improved automation

### We settled on three tools

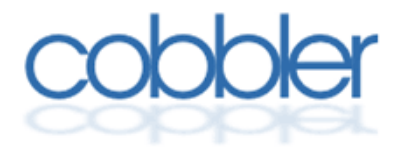

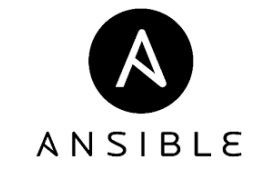

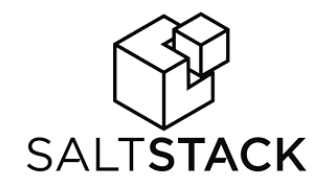

## for the deployment of new nodes

#### Unboxing

- Label, rack, connect
- Choose Name, IP
- Gather MAC

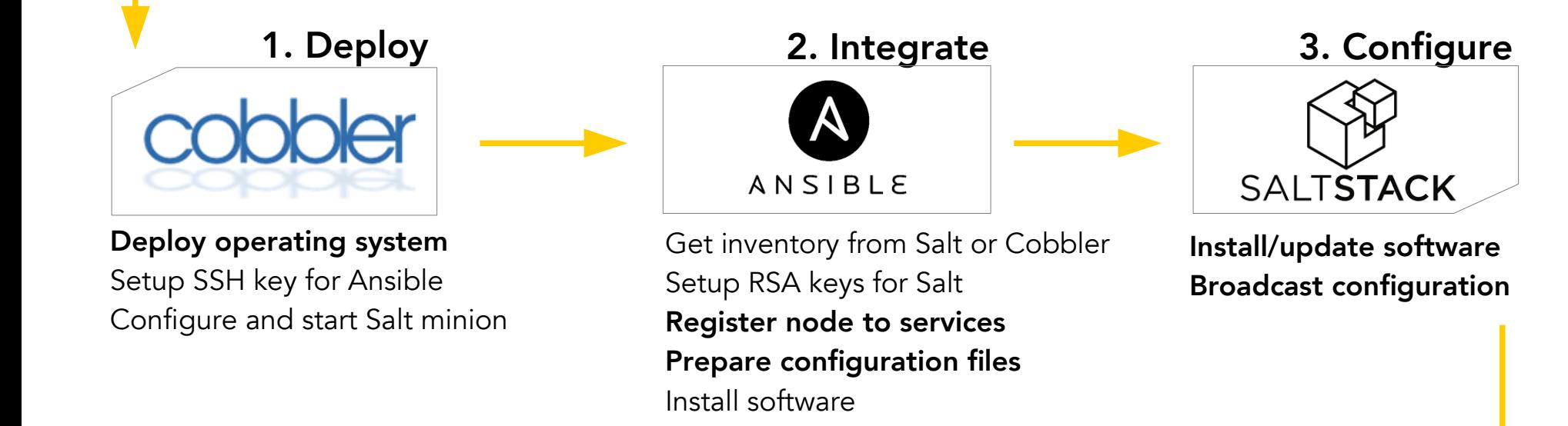

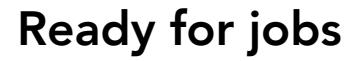

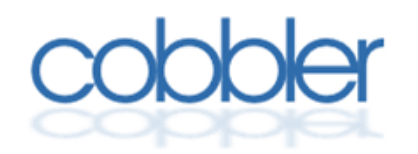

"Cobbler is a Linux installation server that allows for rapid setup of network installation environments." http://cobbler.github.io

### Wrapper for PXE, TFTP, DHCP servers Manage OS images, machine profiles

Install operating system Setup hardware-specific configuration (disk partitions, NICs, IPMI, etc.) Setup minimal configuration (Admin SSH keys, Salt minion)

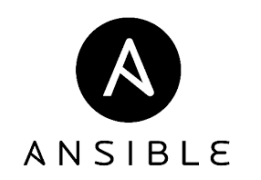

"Ansible seamlessly unites workflow orchestration with configuration management, provisioning, and application deployment in one easy-to-use and deploy platform." https://www.ansible.com

### Shell scripts on steroïds with builtin safety, idempotence, APIs

### One-off operations

register to Zabbix, GLPI, Salt build files: slurm.conf for Slurm, /etc/hosts for dnsmasq, /etc/ssh/ssh\_known\_hosts for hostbased SSH, .dsh/group/all for pdsh create CPU-specific directory for Easybuild

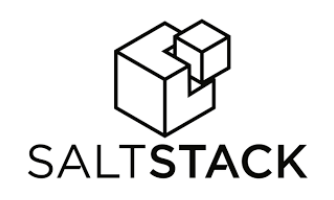

"Scalable, flexible, intelligent IT orchestration and automation" https://saltstack.com

### Central configuration management server

### Daily management

### configure system: LDAP, NTP, DNS, Slurm, etc. install admin software mount user filesystem (home, scratch, software)

#### Unboxing

- Label, rack, connect
- Choose Name, IP
- Gather MAC

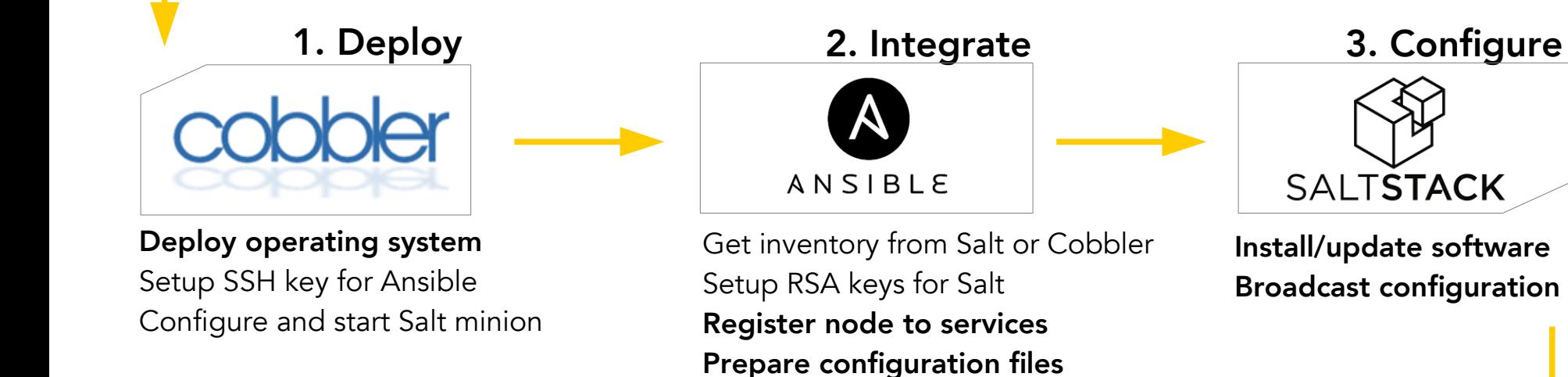

Install software

if new CPU architecture -> Easybuild if new Slurm QOS for specific users -> Slufl Ready for jobs

## More generally:

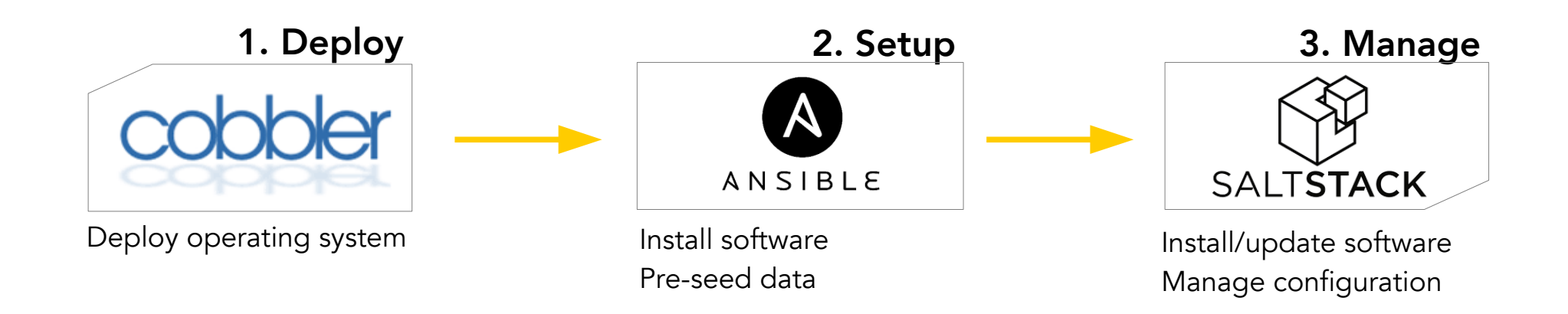

## More generally:

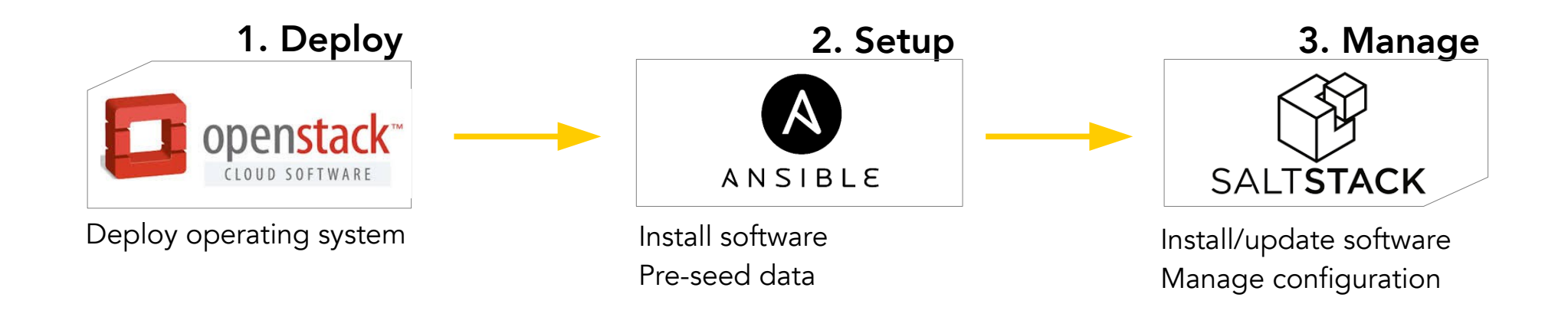

## More generally:

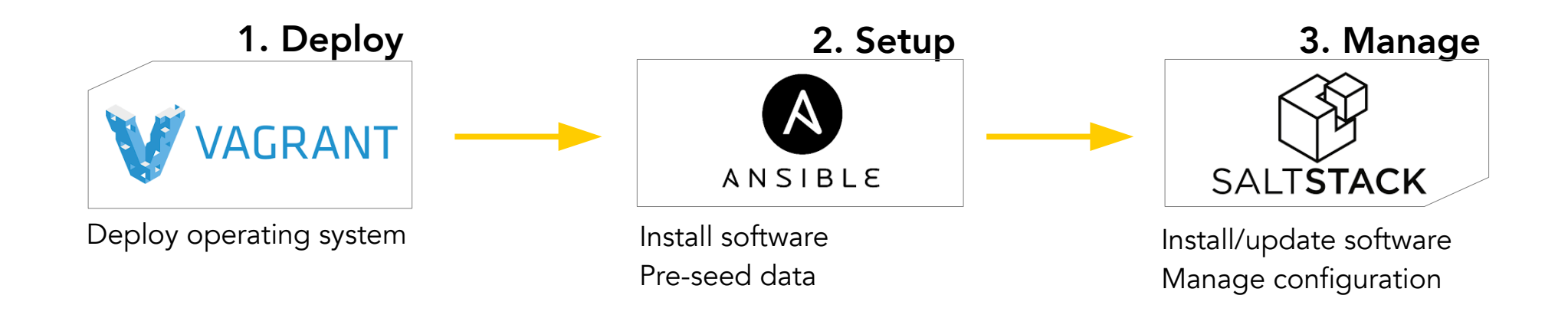

# Typical development platform: our laptops

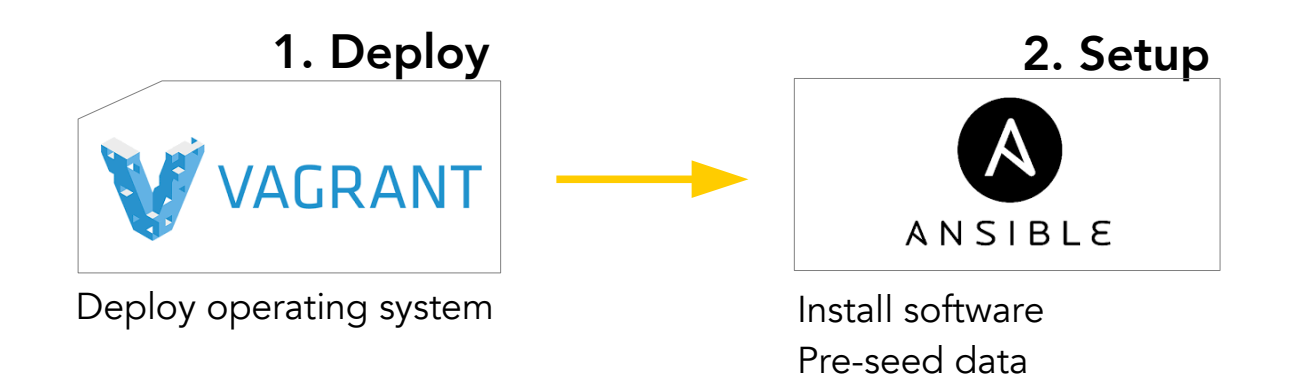

# Typical staging platform: our test mini-cluster

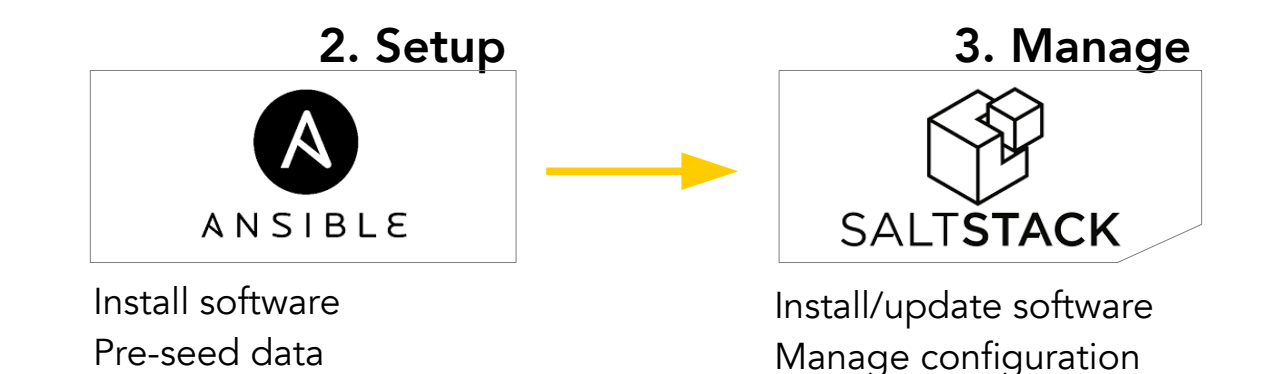

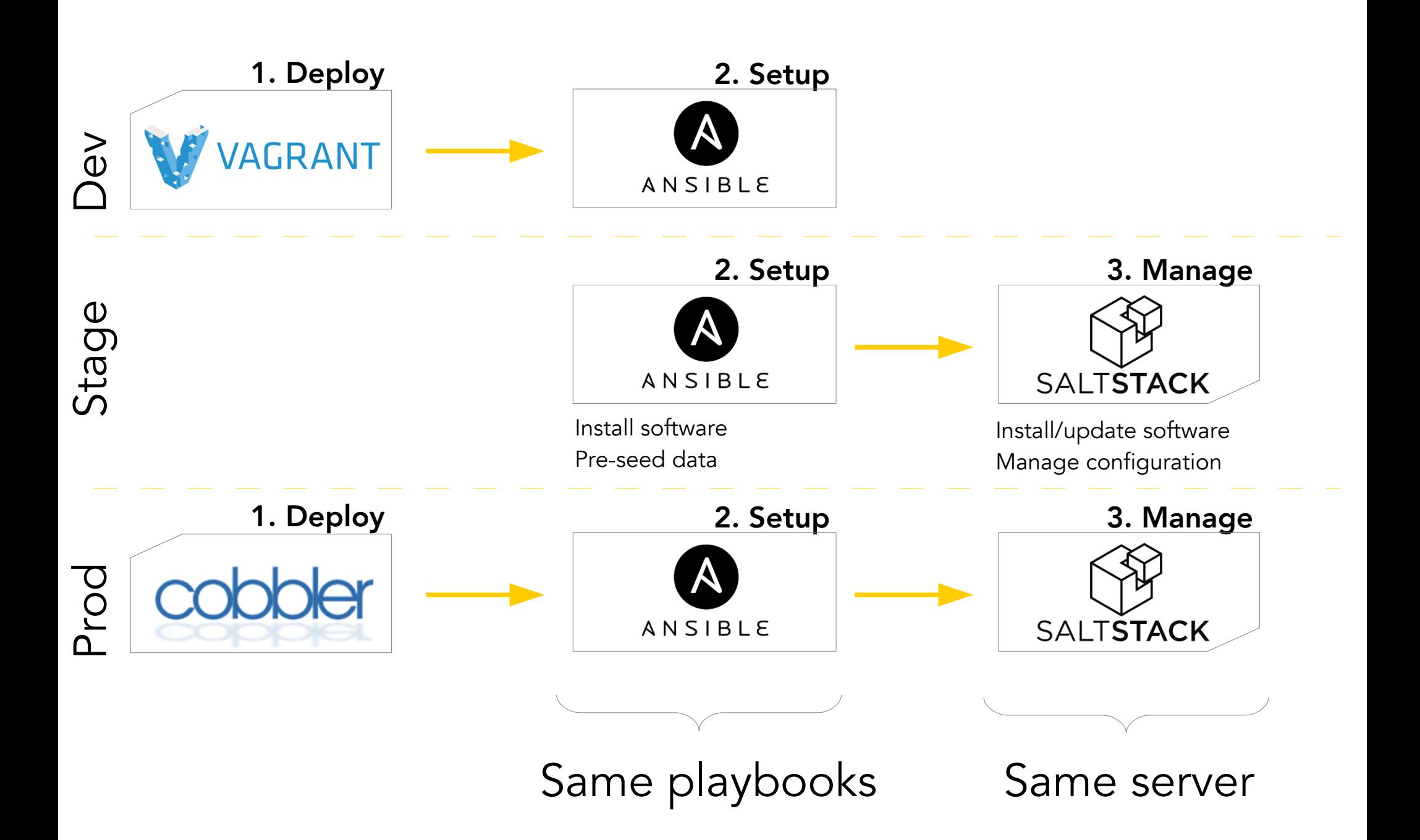

## Some features overlap

(e.g. install soft)

- if soft.is\_specific("dev"): #e.g. VB guest additions **vagrant**.provision().install(soft)
- elif soft.is\_specific("hardware"): #e.g. drivers **cobbler**.kickstart().install(soft)
- elif soft.is\_useful() in ["stage", "prod"]: #e.g. (e.g. zabbix-agent) **salt**.install(soft)

else: # needed through all the chain (e.g. slurm) **ansible**.install(soft)

## Gotcha's

### Uploading a file in Ansible and in Salt:

# Example from Ansible Playbooks  $-$  copy: src: /srv/myfiles/foo.conf dest: /etc/foo.conf owner: foo group: foo mode: 0644

/etc/http/conf/http.conf:

file.managed:

- source: salt://apache/http.conf
- user: root
- group: root
- $-$  mode: 644

## Gotcha's

### Uploading a file in Ansible and in Salt:

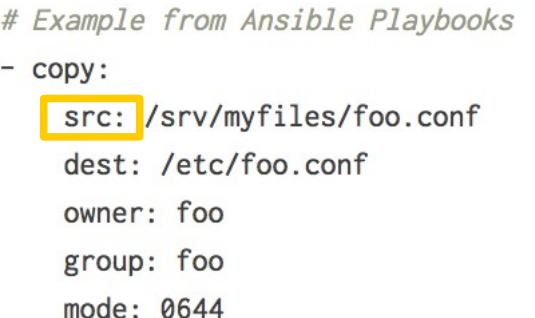

- /etc/http/conf/http.conf: file.managed:
	- source: salt://apache/http.conf
	- user: root
	- group: root
	- $-$  mode: 644

### Installing a package in Ansible and in Salt:

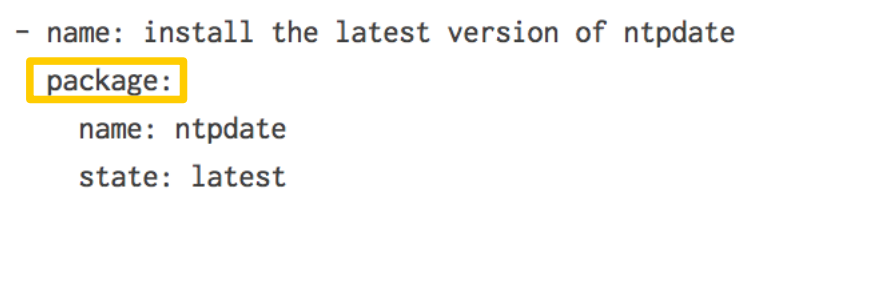

php.packages: pkg.installed:  $-$  from repo: wheezy-php55 - pkgs:  $-$  php5-fpm  $-$  php5 $-$ cli - php5-curl

## What we love about...

- Python, YAML, Jinja, the plethora of modules
- Declarative style; very powerful, handle complex dependencies,
- Pull: handle nodes down when they come back up, etc.
- Single source of truth, traceability, provenance, accountability
- Scalability, syndication; manages the whole infrastructure
- Out-of-band management (second entry point)

- Python, YAML, Jinja, the plethora of modules
- **ANSIBLE**
- Imperative style; simple to grasp, playbook easy to read, easy to share, easy to reuse in different contexts
- Effective for manual/emergency firefighting
- In-band management, standalone (no need for agent, uses SSH)

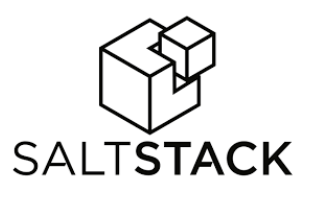

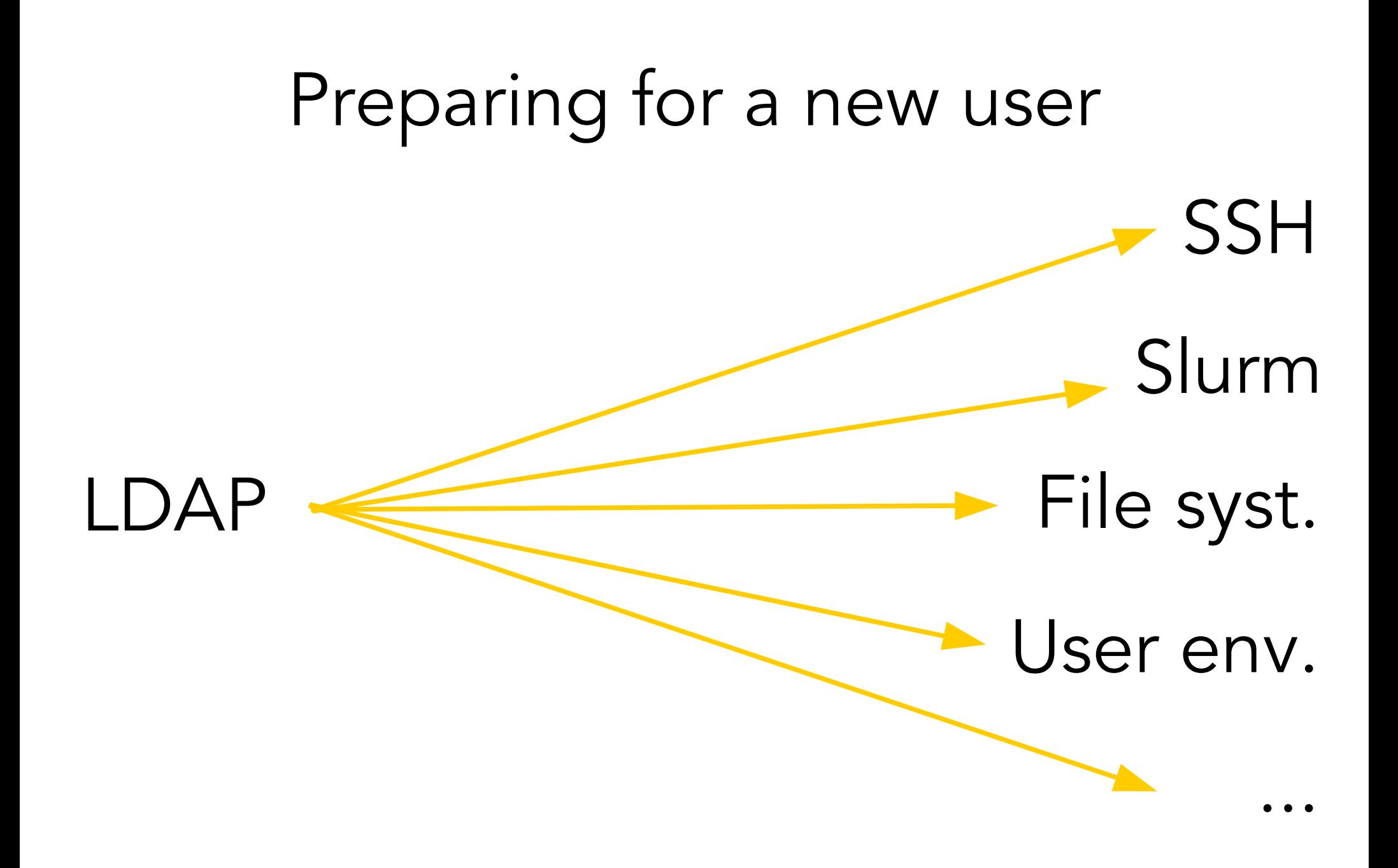

# Slufl

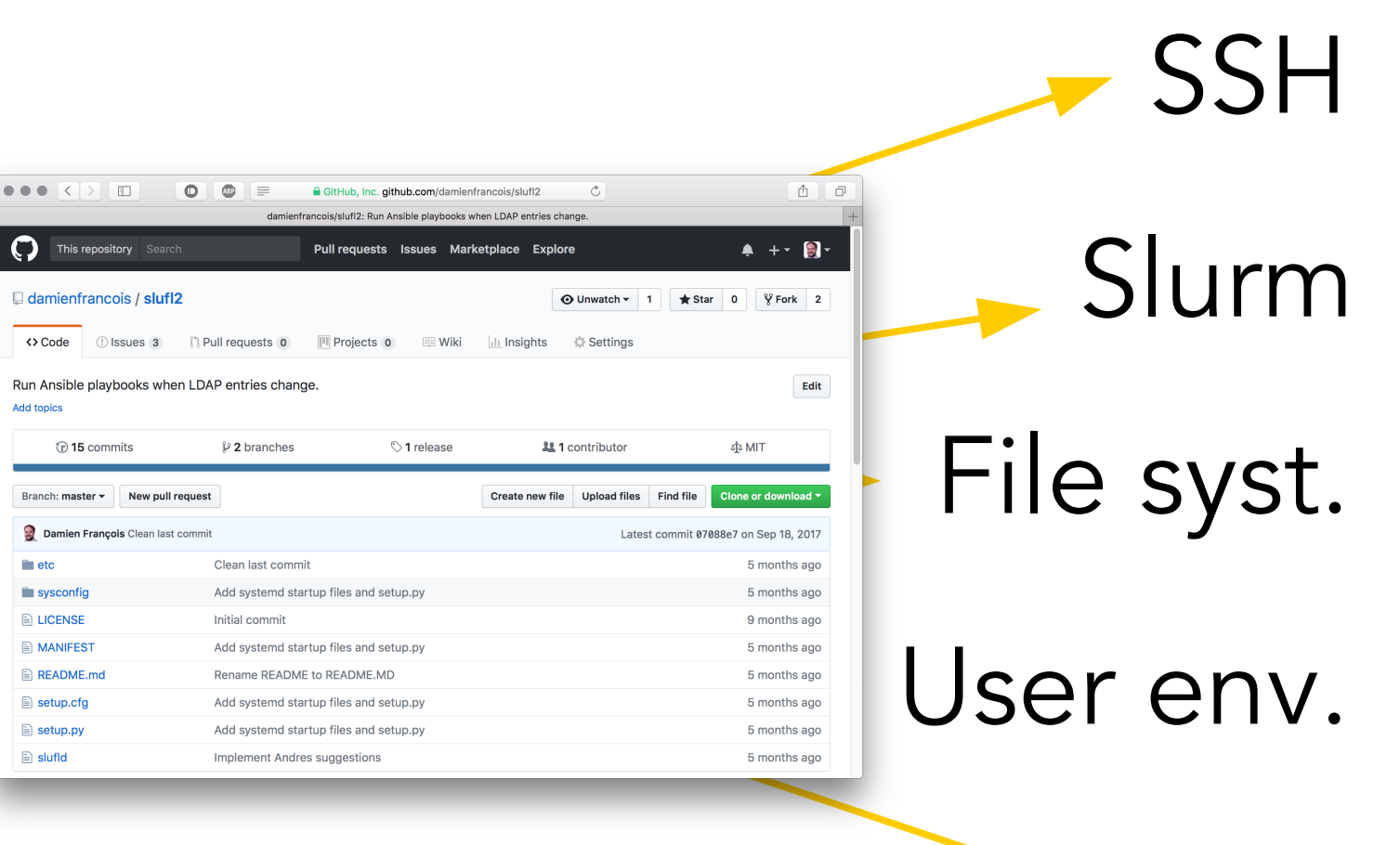

Daemon that runs Ansible playbooks when LDAP entries change

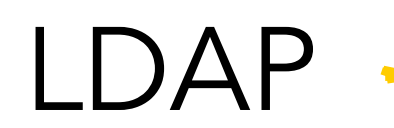

O

## Custom Salt grain for Slurm

```
/usr/bin/env python
import ConfigParser, os
import socket, re
 def custom_grains()
               grains = \{ \}if not os.path.isfile('/etc/slurm/slurm.conf'):<br>if not os.path.isfile('/etc/slurm/slurm.conf'):<br>grains['slurm']['status'] = 'Unknown'<br>grains['slurm']['role'] = 'Unknown'
                         return grains
              \begin{array}{l} \texttt{grains} \left[ \texttt{ 'slurm'} \right] \ = \ \{\} \\ \texttt{grains} \left[ \texttt{ 'slurm'} \right] \left[ \texttt{ 'status'} \right] \ = \texttt{ 'Insteadled'} \\ \texttt{grains} \left[ \texttt{ 'slurm'} \right] \left[ \texttt{ 'partition'} \right] \ = \texttt{ 'None'} \end{array}class FakeSecHead(object):
                      def readline(self):
                               if self.sechead
                                       return self.fp.readline()
               config = ConfigParser.ConfigParser()config.readfp(FakeSec.com/igraisert)<br>if config.get('base', "controlmechine") == socket.gethostname().split('.')[0]:<br>grains['slurm']['role'] = 'ControlMachine'
                              grains['slurm']['role'] = 'ComputeNode
               partitions = open('/etc/slurm/slurm.conf').read().split('PartitionName=')
                .<br>for p in partitions[1:]:
                              name, rest = p.split("Nodes=")<br>members = rest.split('')[0]
                              fullnames =expsets = re.findall('([a-z-]+\[?[0-9,-]+)\]?[^a-z]', members + ',')
                                              fullnames.append(e)pre, suf = e.split('[')<br>subsets = suf.split(',')
                                              for s in subsets:
                                                            padding = \text{len}(b)<br>formatstring = "%%0%dd" % padding<br>b, e = \text{int}(b), \text{int}(e)<br>for number in range(b,e+1):<br>fullnews fullnews
                              for the full names.append(pre + formatstring % number)<br>if socket.gethostname().split('.')[0] in fullnames:<br>grains['slurm']['partition'] = name.strip()
               return grains
```
### top.sls

 $'\s1$ urm:partition:cp3':

- match: grain
- grid-deps

#### slurm:partition:Zoe':

- match: grain
- storage-zoe-mount

Ansible and Salt work very well together

## **Complementary** Same building bricks

Along with Cobbler, nice team to manage an organically-growing Tier-2 compute cluster

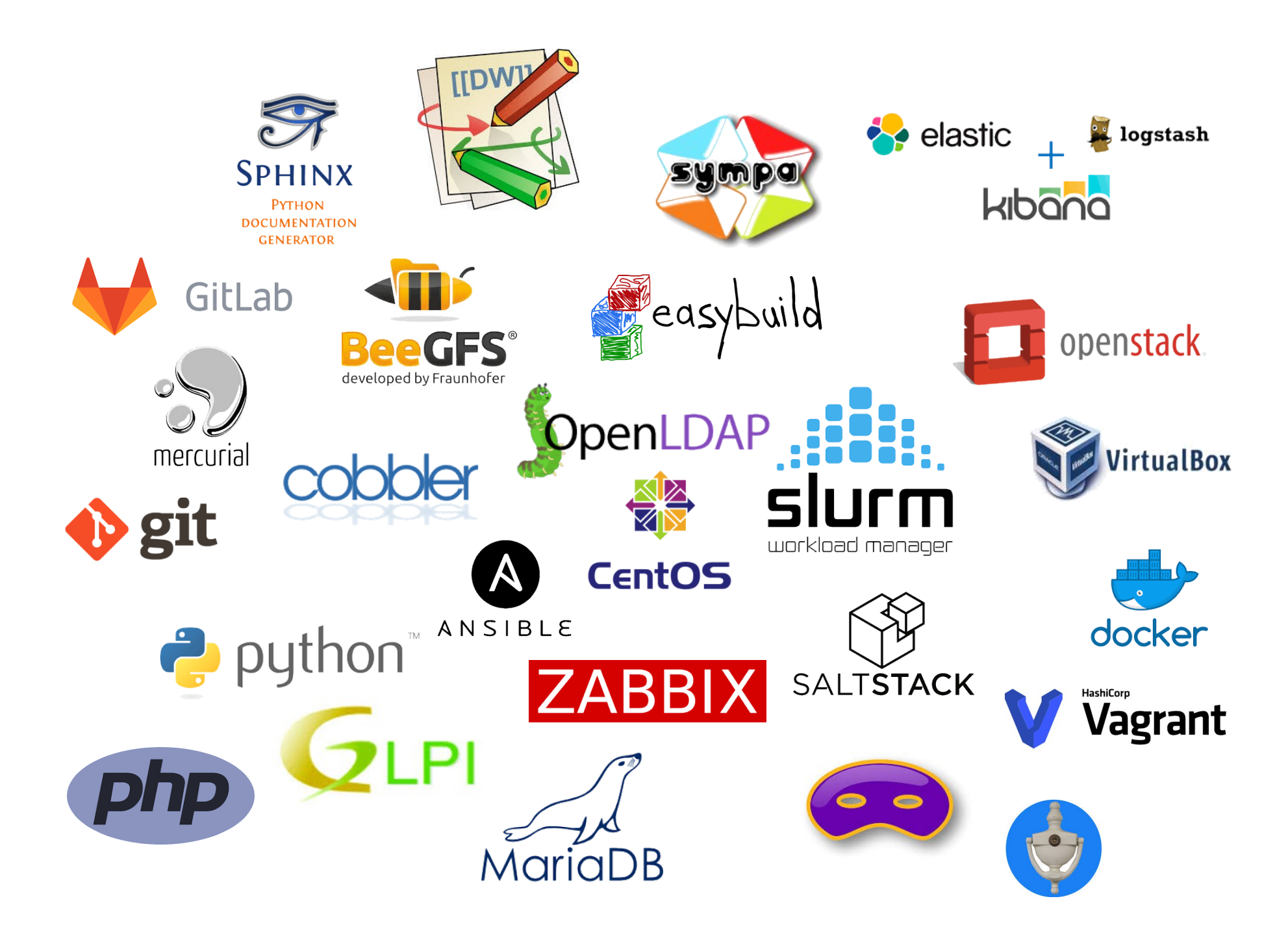

pdsh, clustershell, sshuttle, pandoc

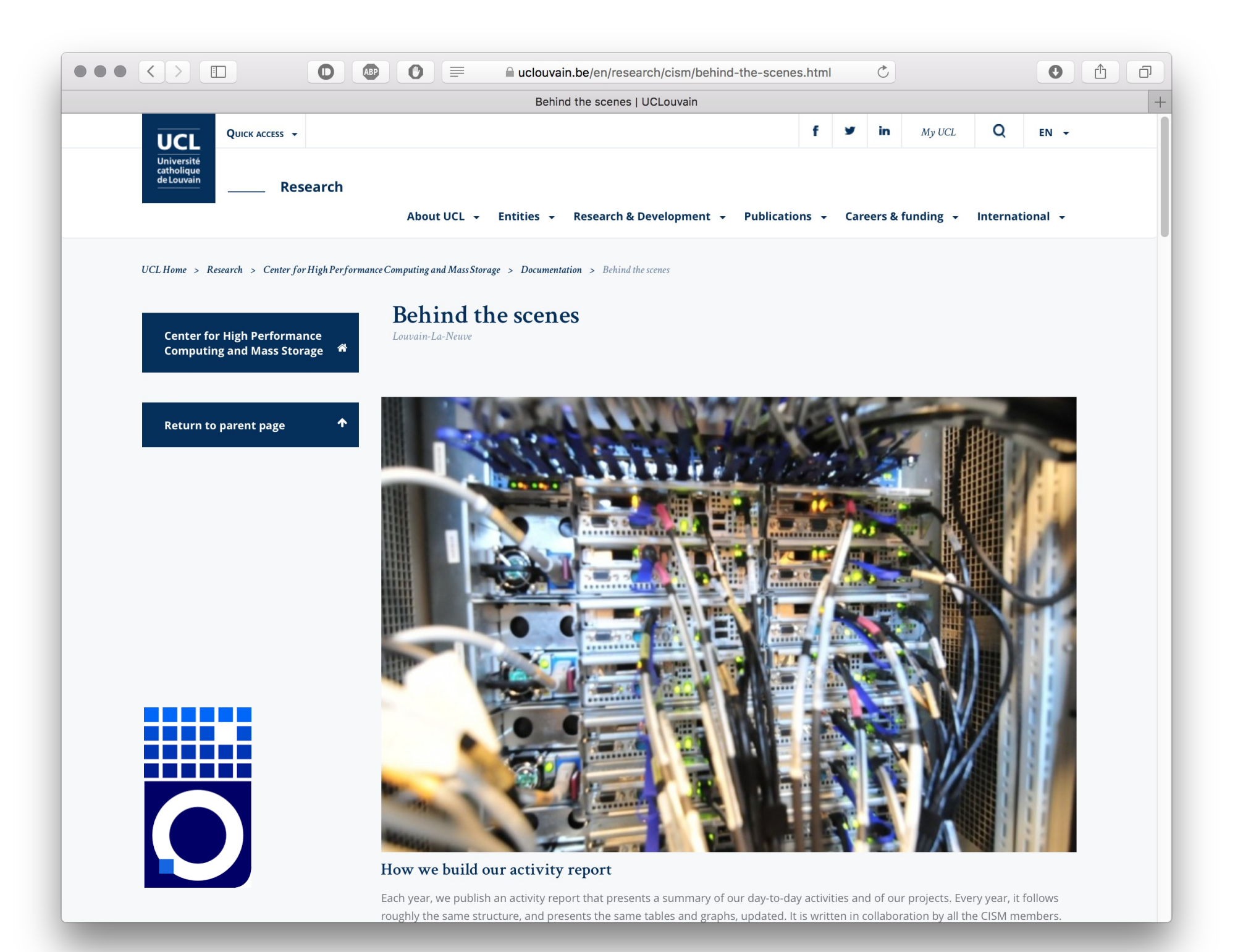

### Behind the scenes of a FOSS-powered HPC cluster at UCLouvain

 $B = \frac{1}{2}$ 

**Cobbler, Ansible and Salt!**

damien.francois@uclouvain.be @damienfrancois on Twitter, Linkedin, StackOverflow, GitHub